## FOR BUSINESSES-

## Table Of Contents

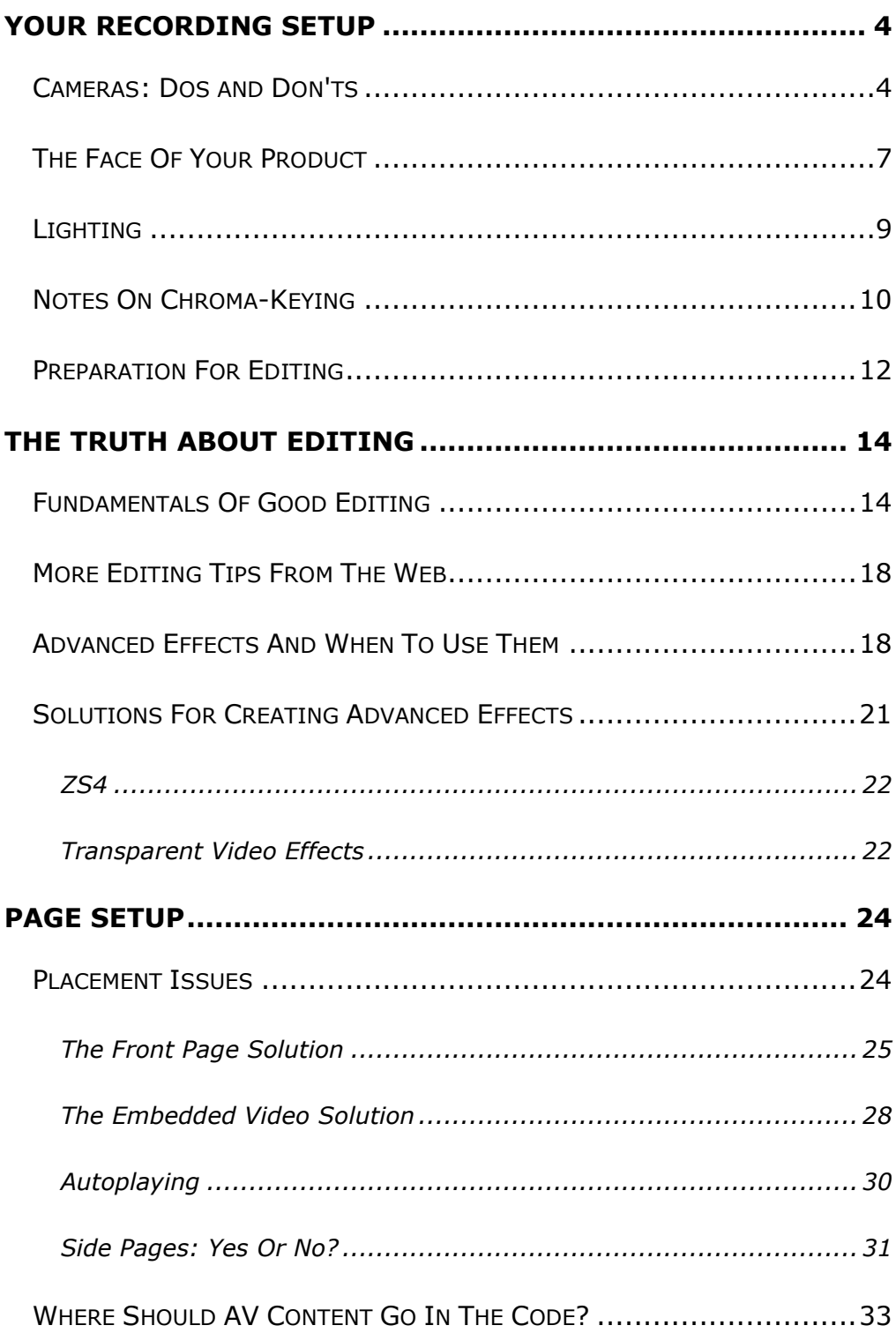